## SAP ABAP table DSVASABAPSOURCET {DSVAS: Description of generated ABAP programs}

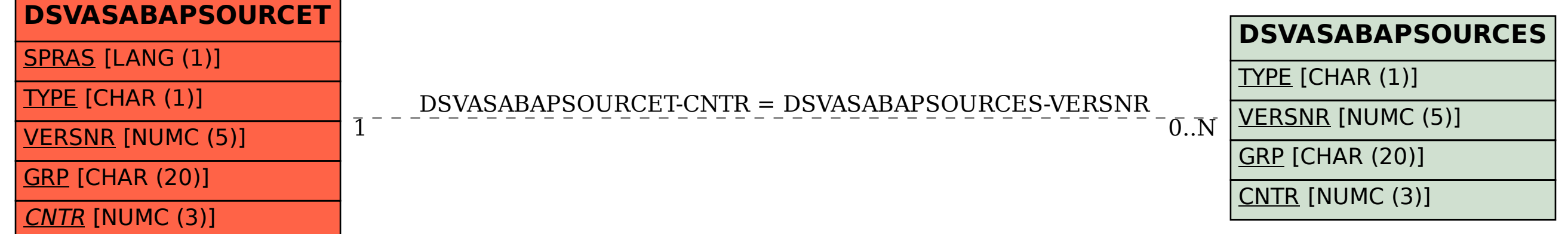